# **Curl Command Cheat Sheet**

#### **Syntax**

\$ curl [parameters] [URL]

**Display the command usage and lists most common options**

\$ curl --help

**Display the command usage and list all available options**

\$ curl --help all

#### **Basic Operations**

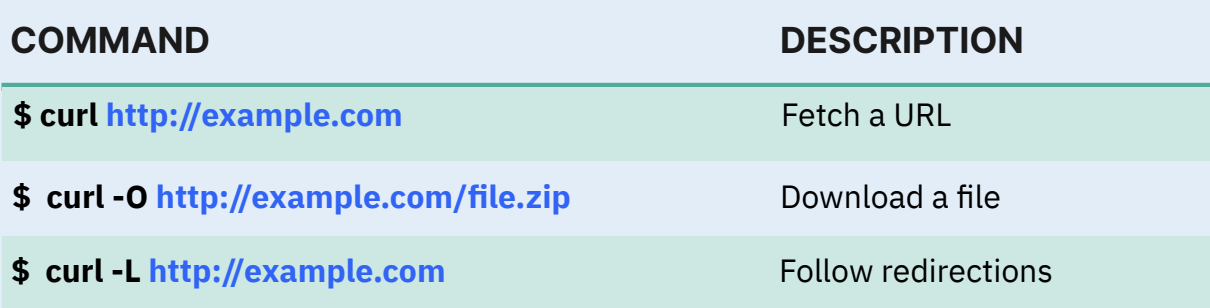

### **Data Transfer**

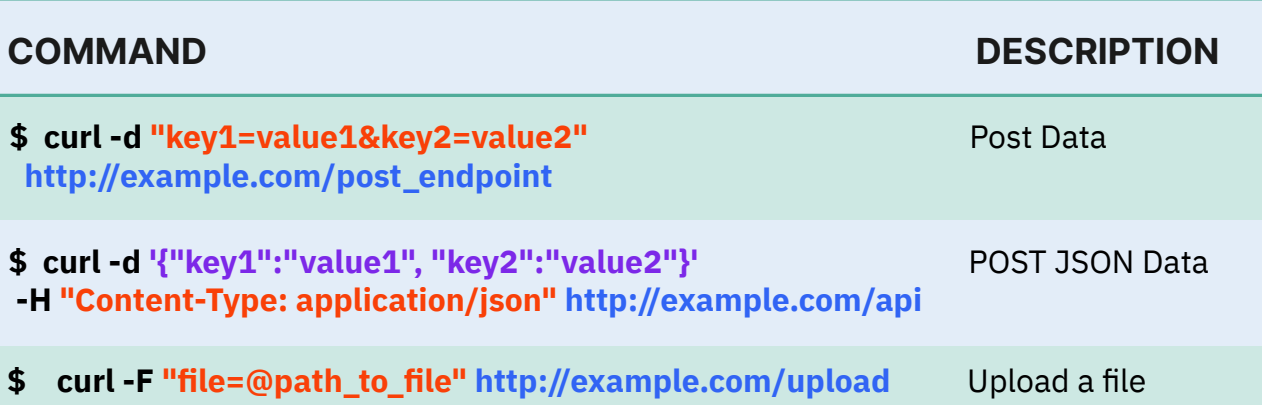

#### **Authentication & Headers**

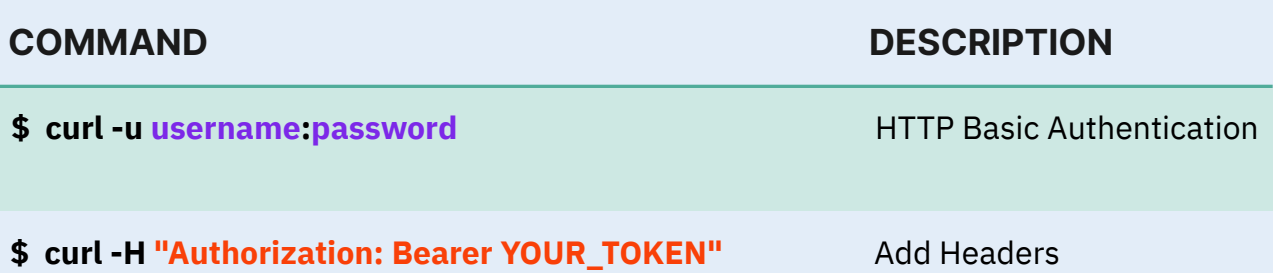

### **Other Useful Options**

 **http://example.com**

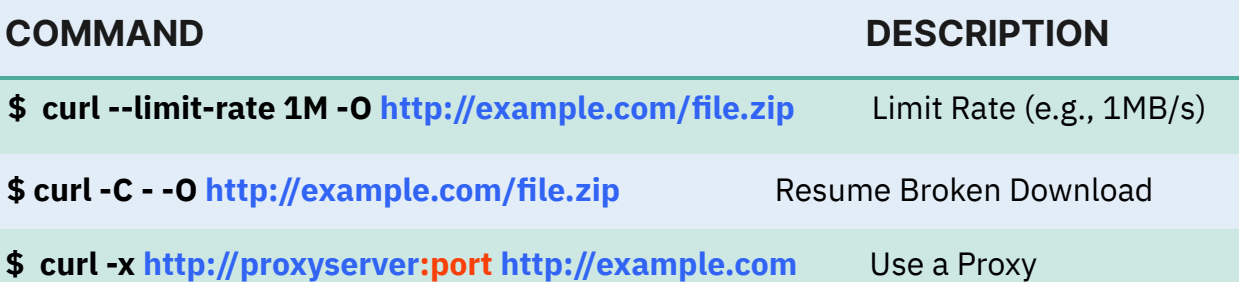

# **Debugging & Info**

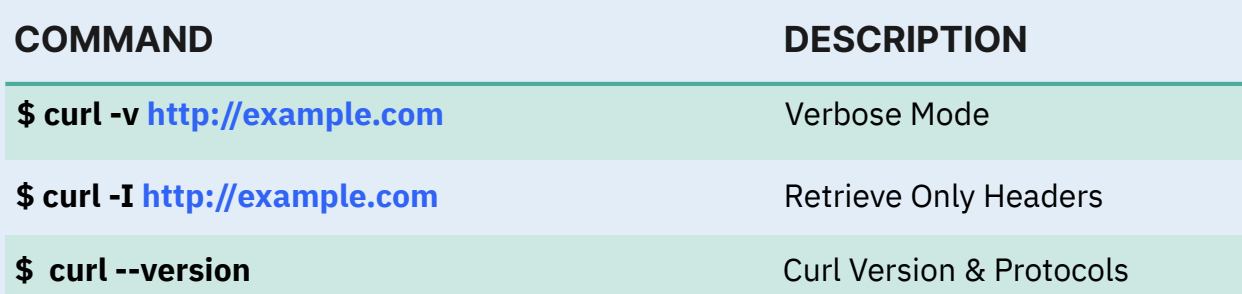

## **SSL (Secure Socket Layer)**

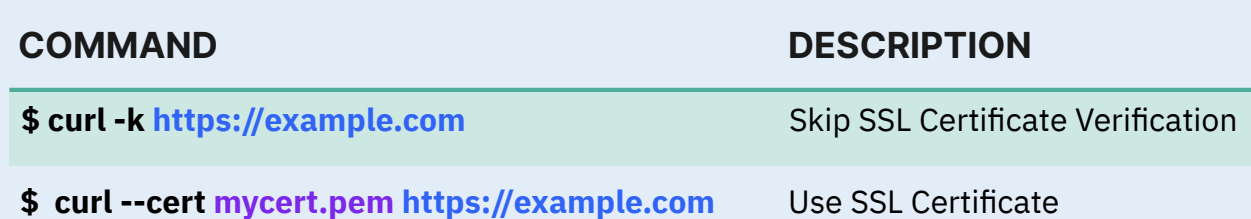

### **Common Options**

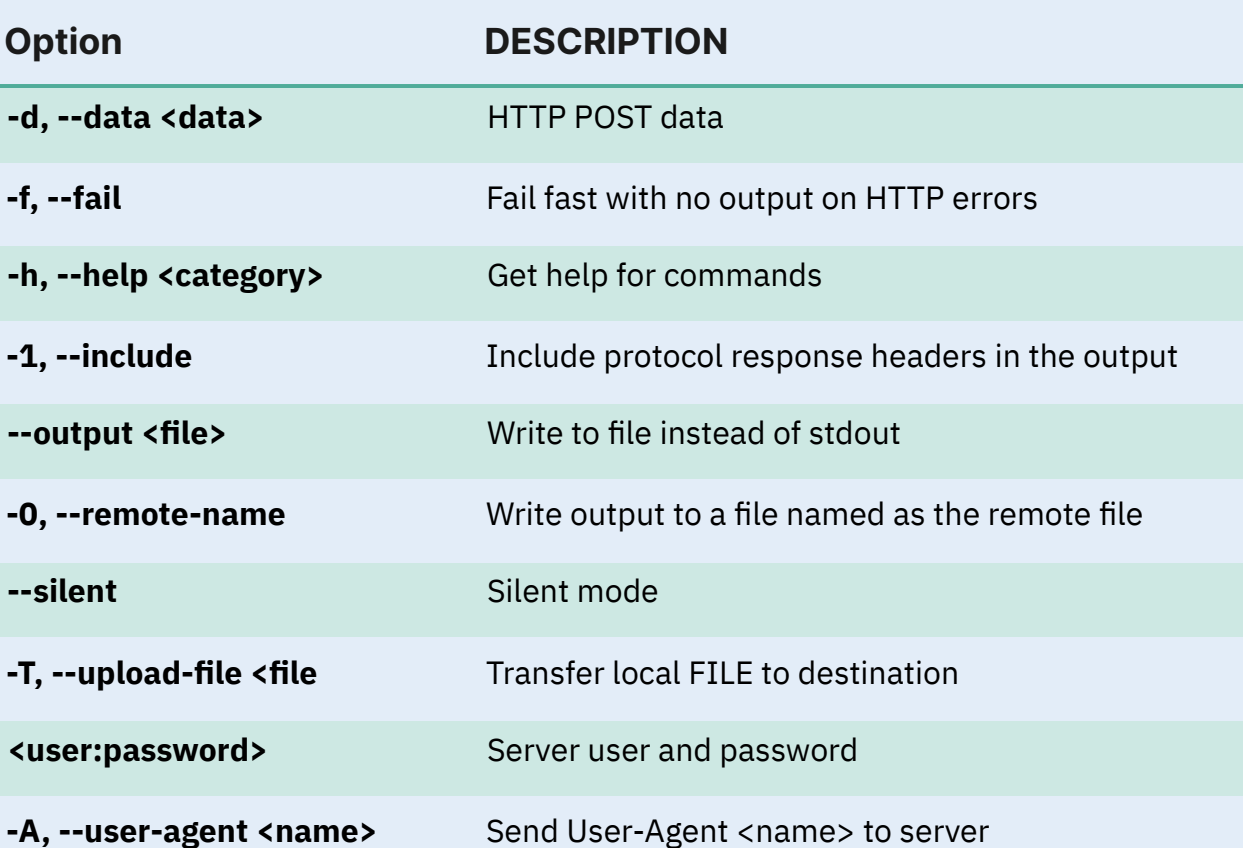

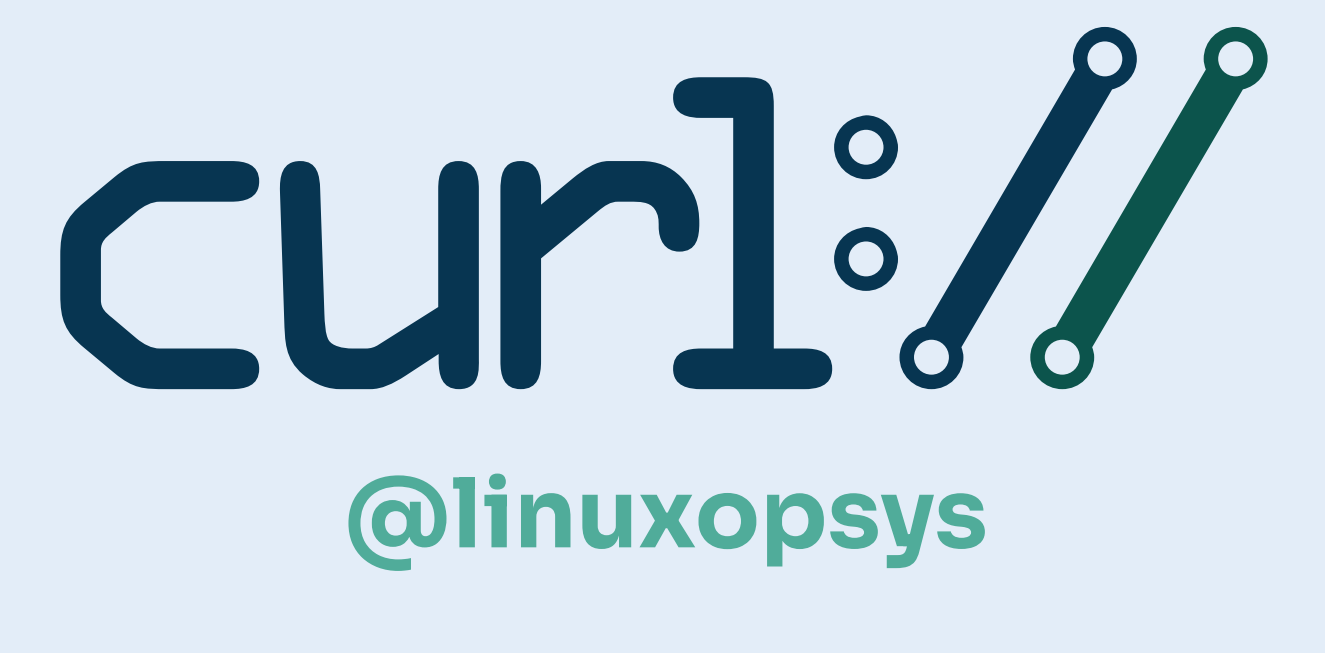